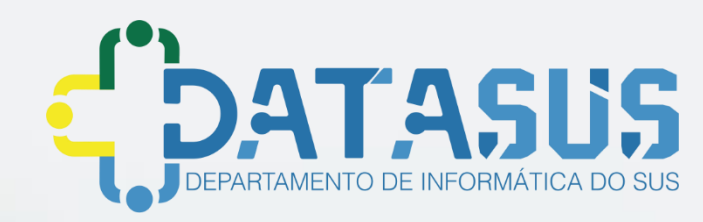

# **Credenciamento Portal de Serviços** *Prontuário Eletrônico e-SUS APS*

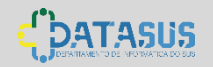

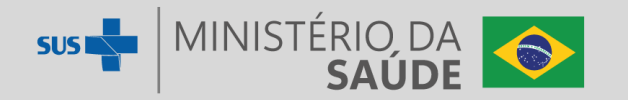

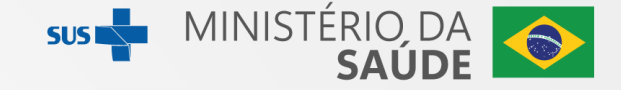

- **O que é o Portal de Serviços do DataSUS?;**
- **Preenchimento do formulário de solicitação de acesso do PEC à RNDS pelo Município;**
- **Ambiente de Homologação e ambiente de Produção;**
- **Processo de aprovação da solicitação de acesso do PEC à RNDS por parte do DataSUS;**
- **Acompanhamento da solicitação de acesso do PEC à RNDS; e**
- **Canal de suporte.**

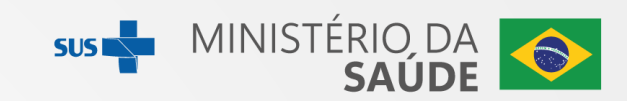

#### Acesso pela URL - https://servicos-datasus.saude.gov.br  $\overline{\phantom{a}}$

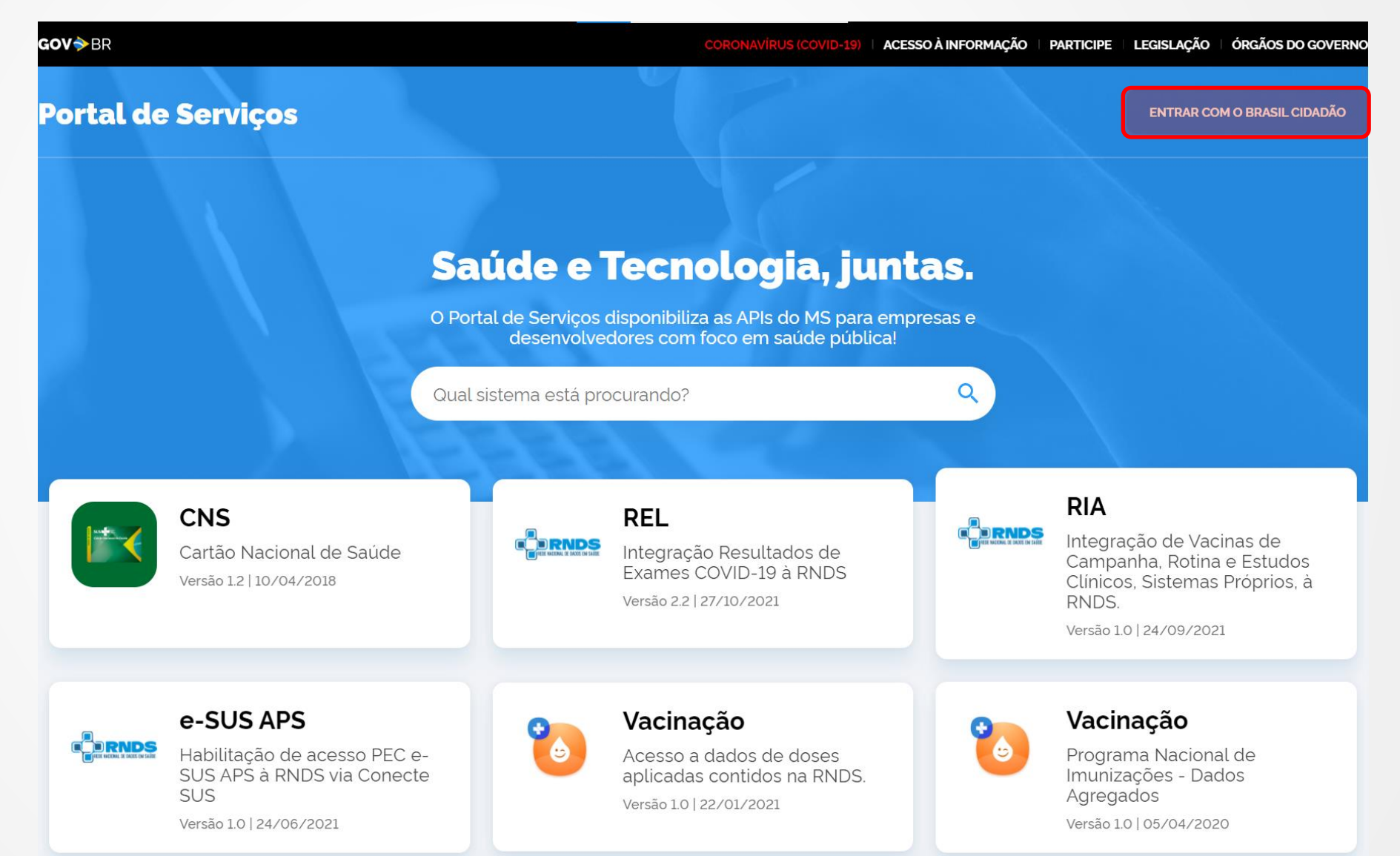

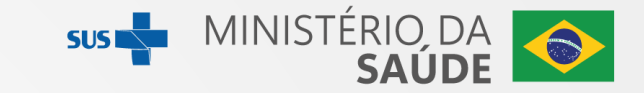

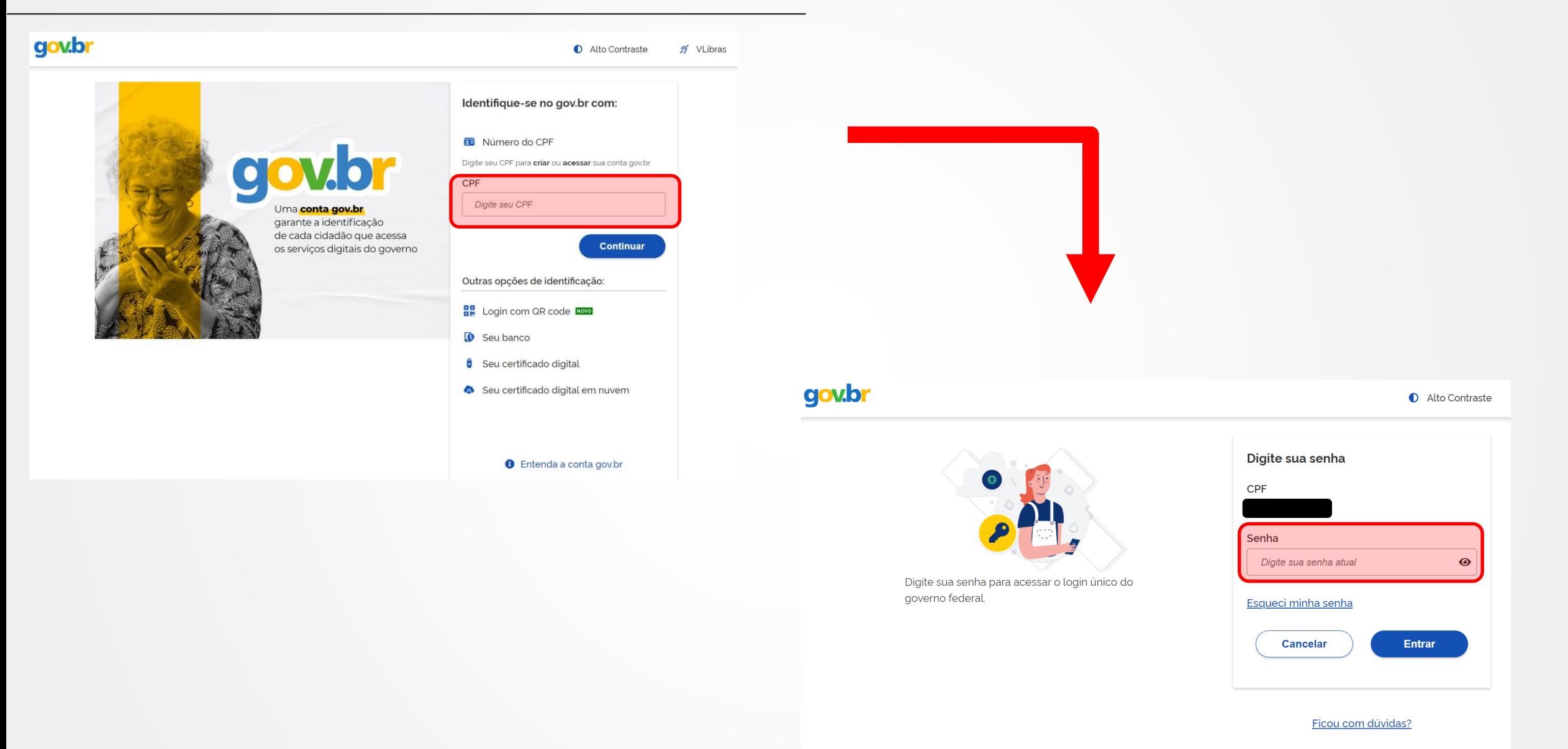

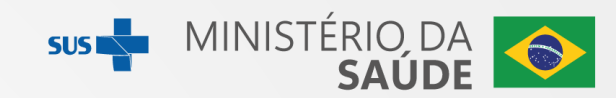

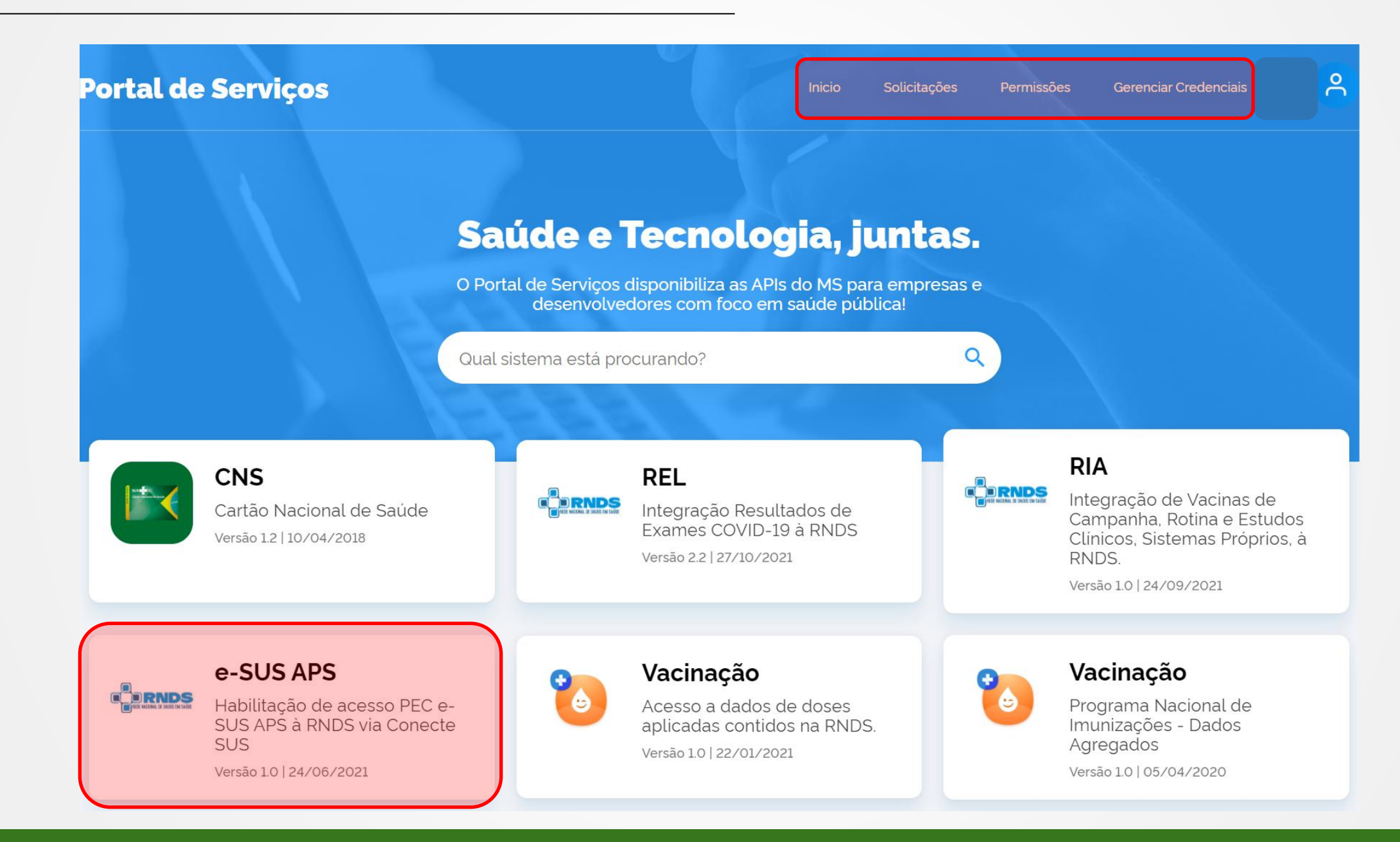

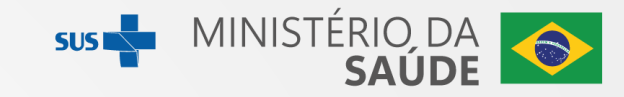

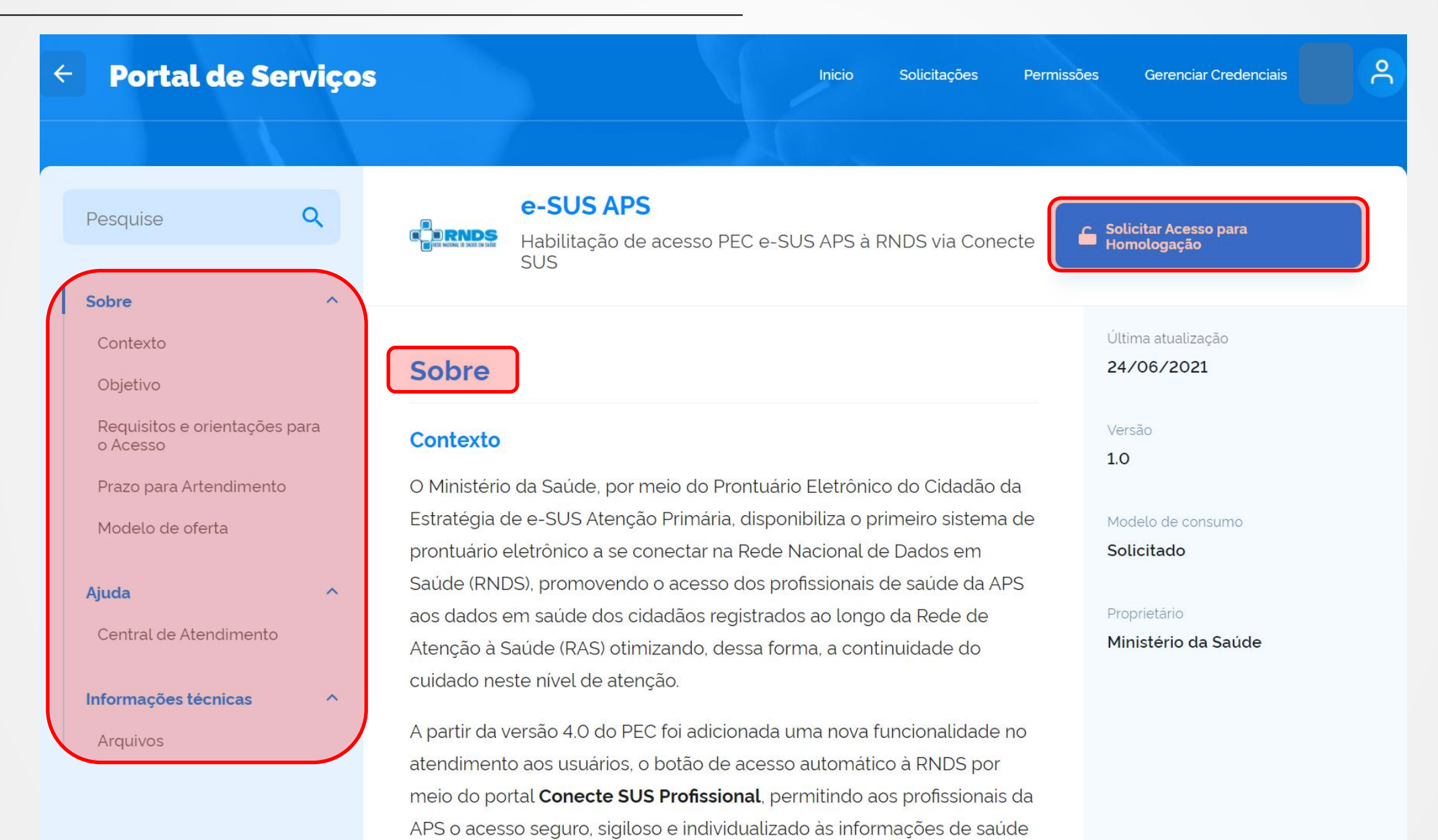

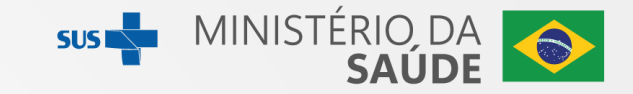

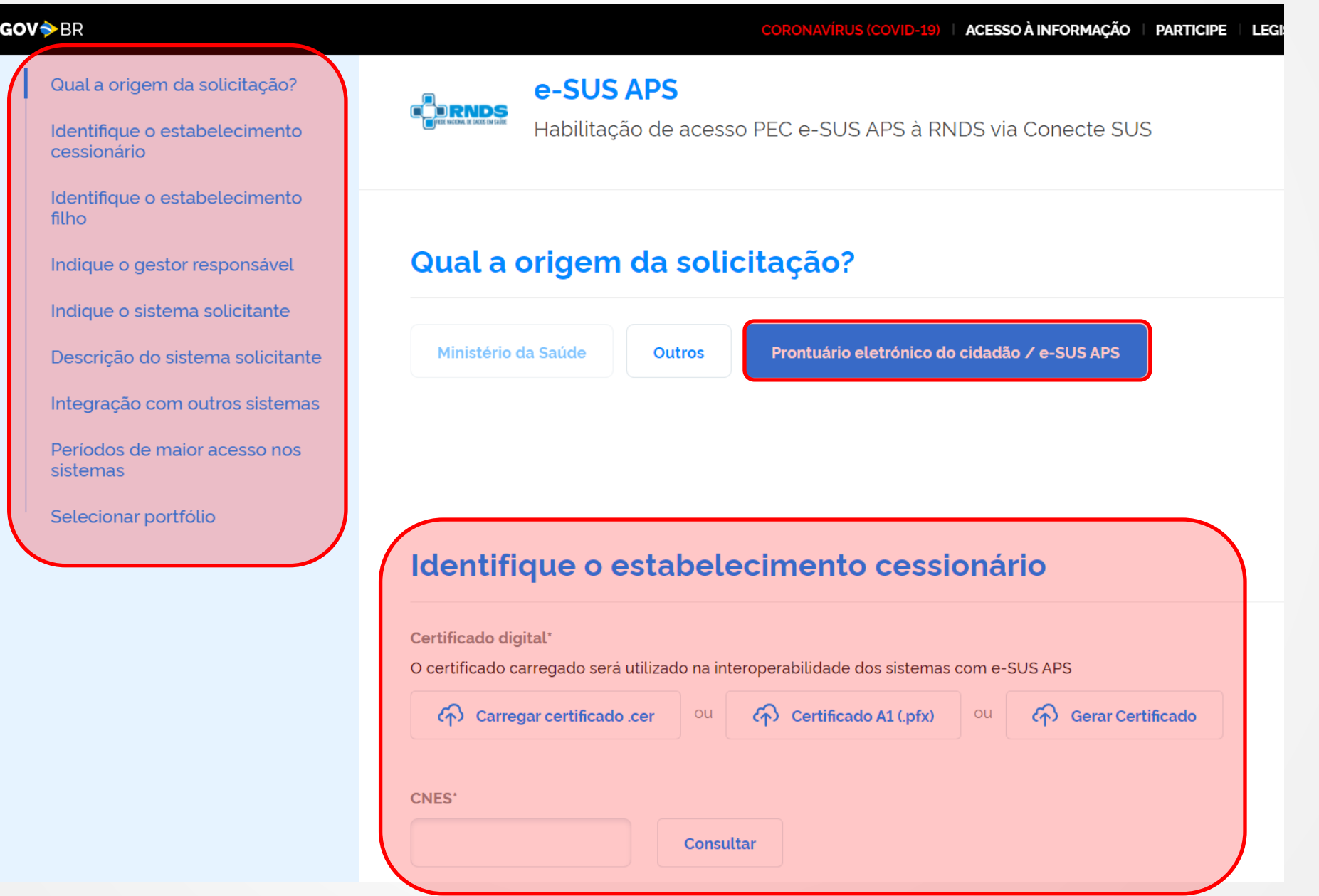

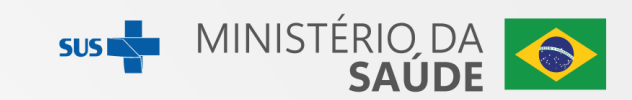

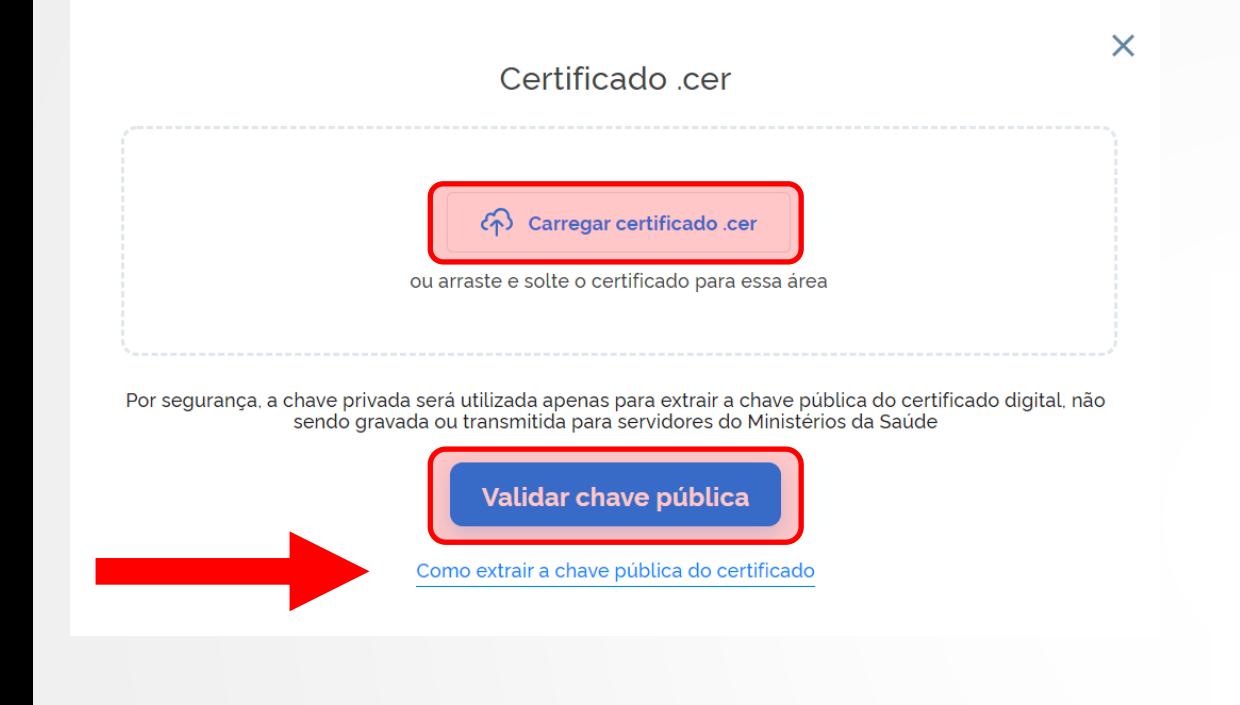

### Identifique o estabelecimento cessionário

#### Certificado digital\*

O certificado carregado será utilizado na interoperabilidade dos sistemas com e-SUS APS

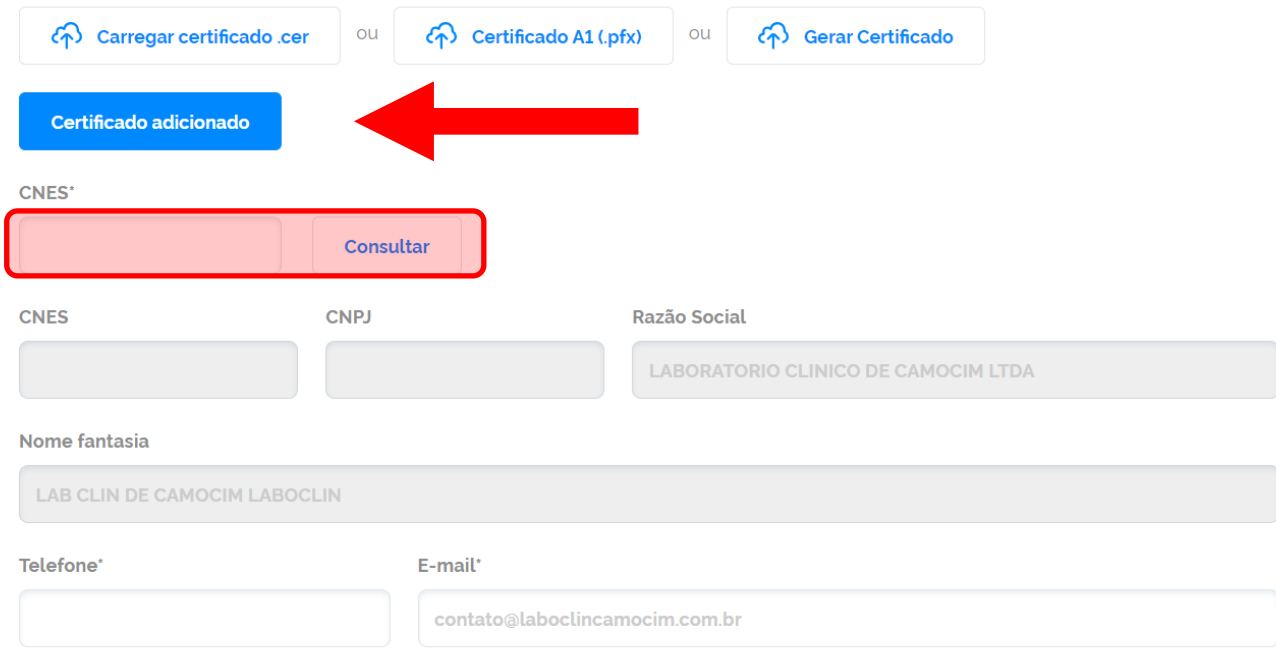

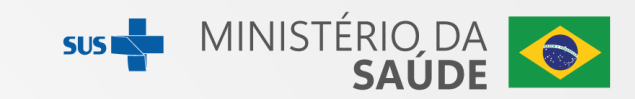

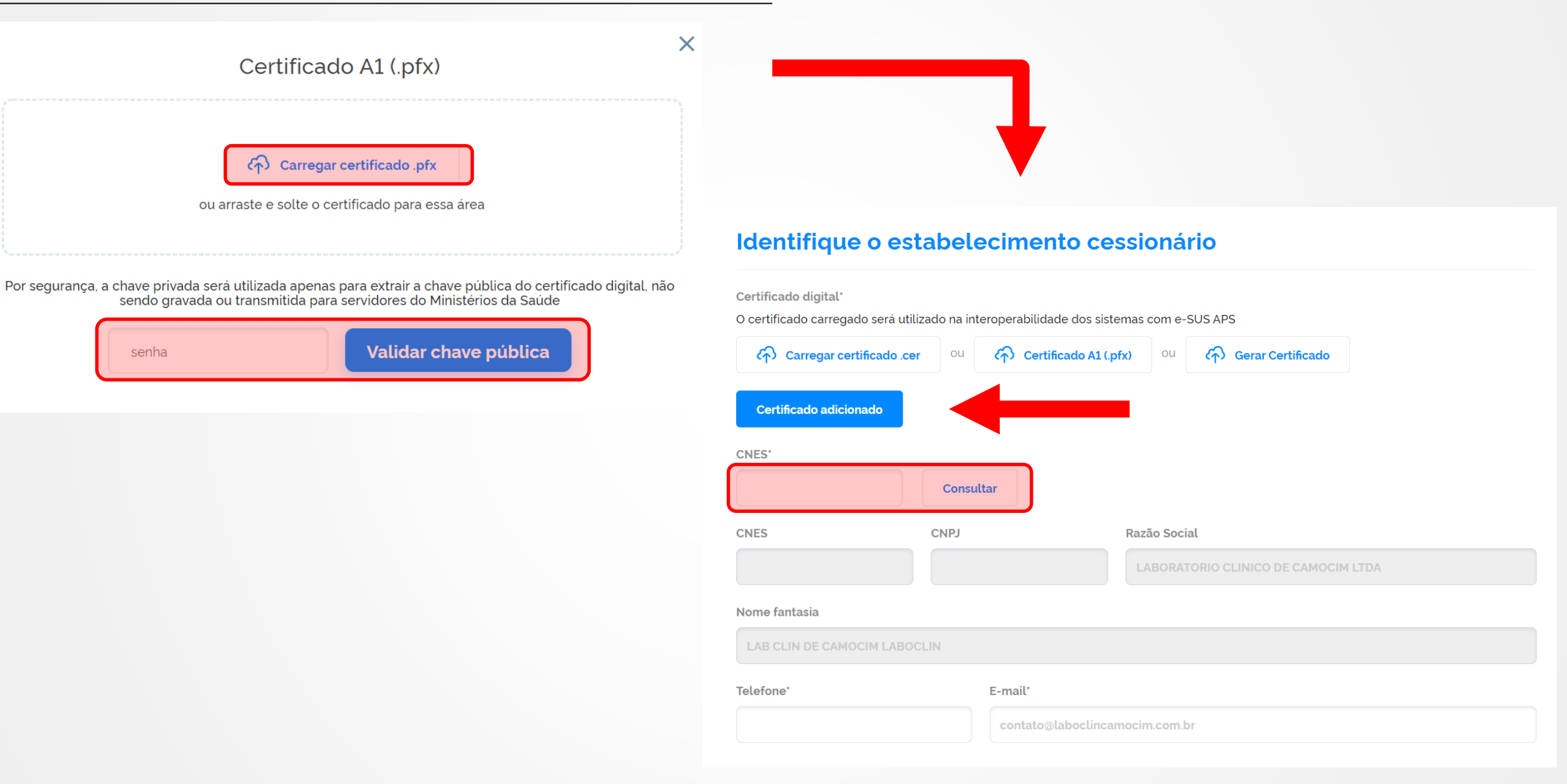

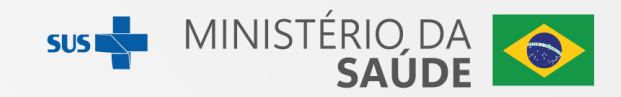

## Identifique o estabelecimento cessionário

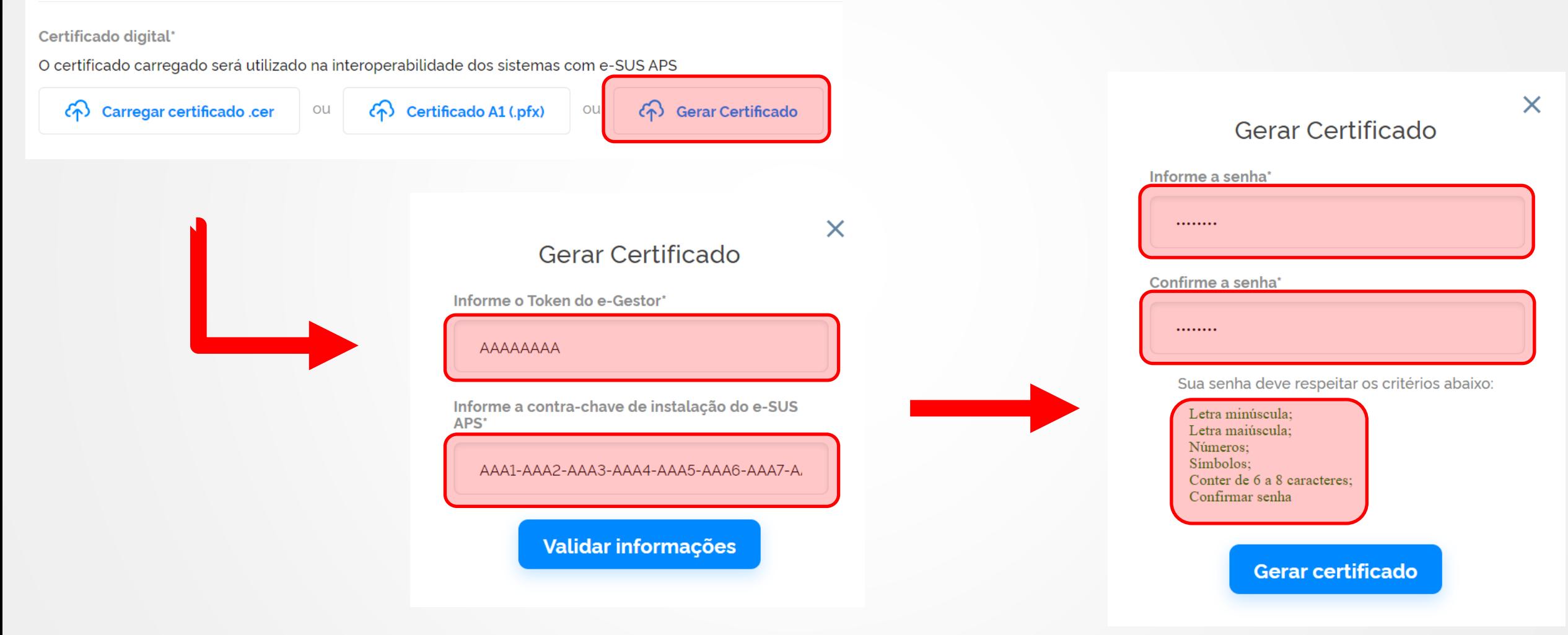

10

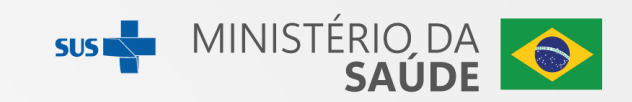

### Identifique o estabelecimento cessionário

Certificado digital\*

O certificado carregado será utilizado na interoperabilidade dos sistemas com e-SUS APS

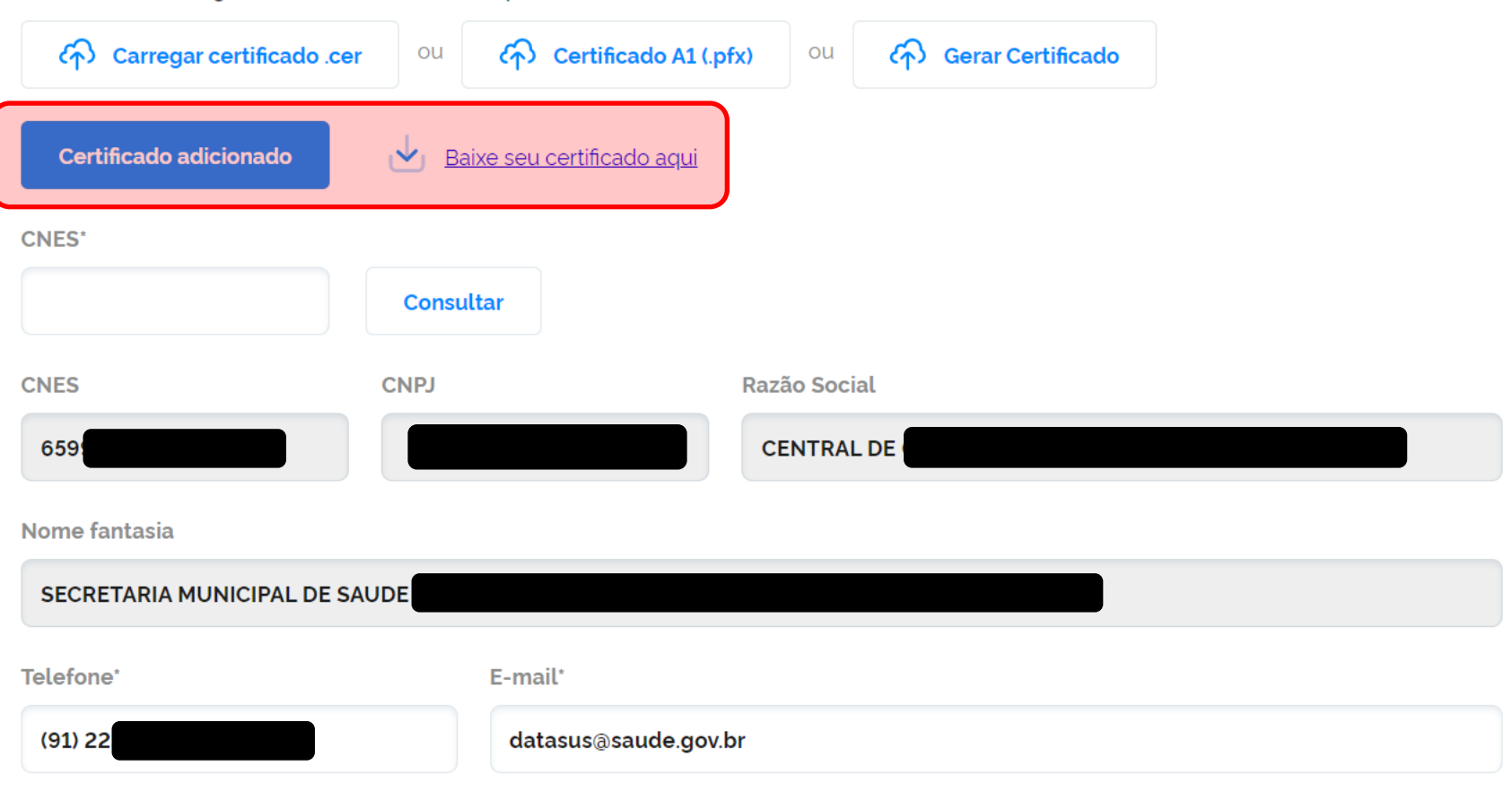

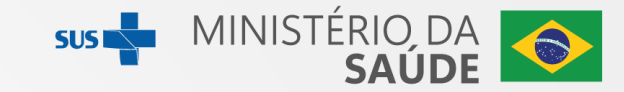

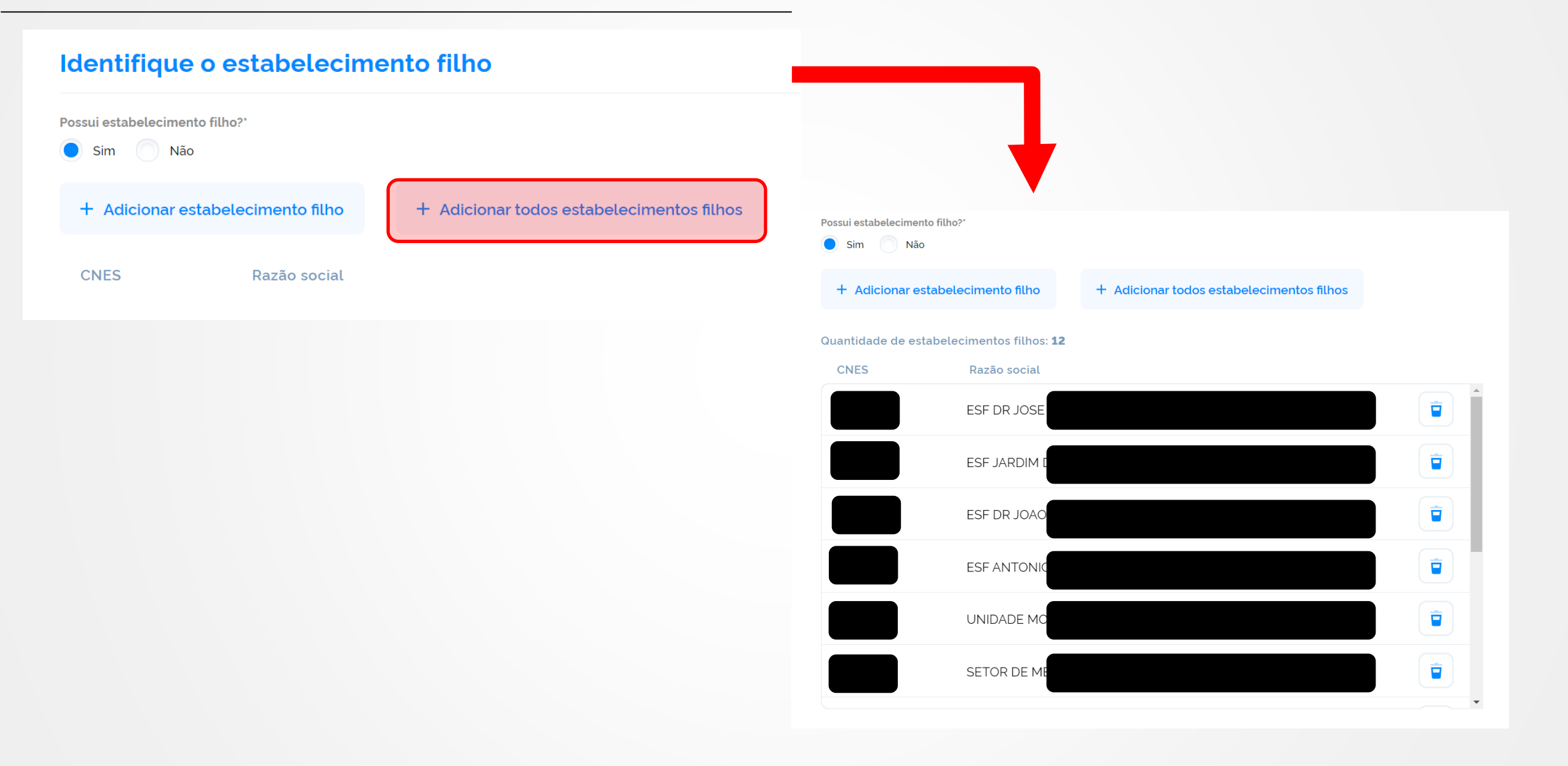

### Indique o gestor responsável

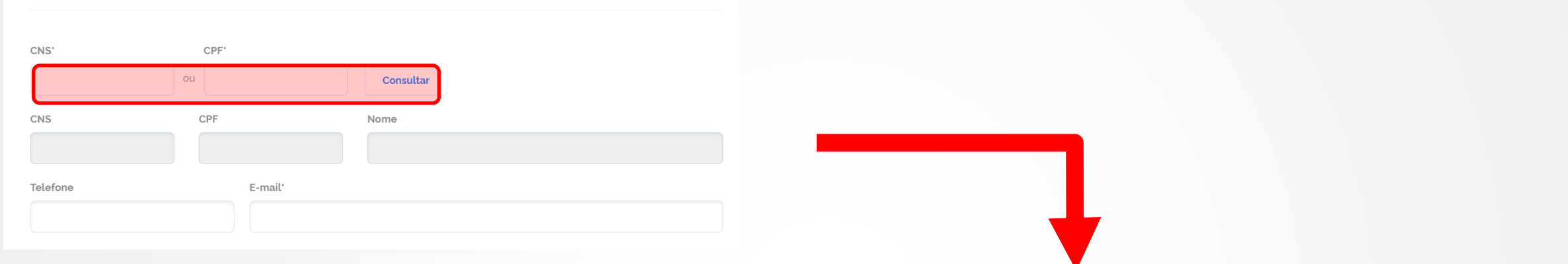

### Indique o gestor responsável

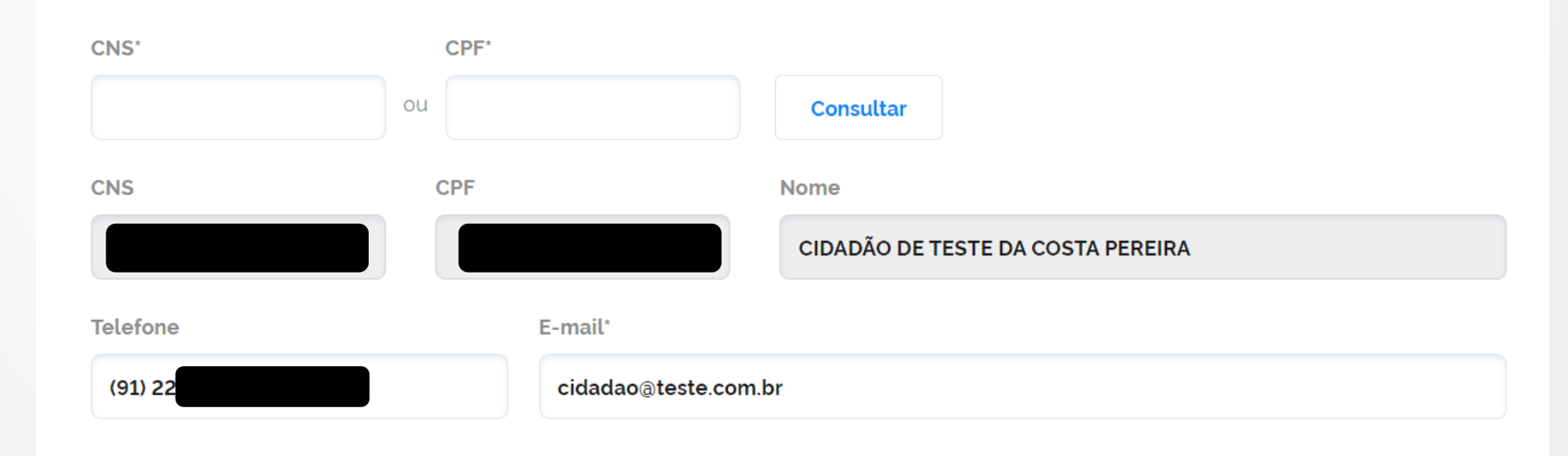

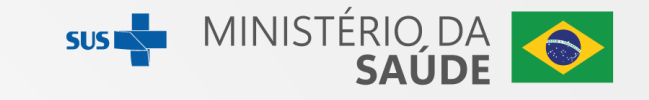

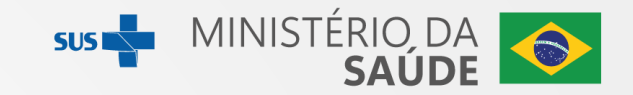

### Indique o sistema solicitante

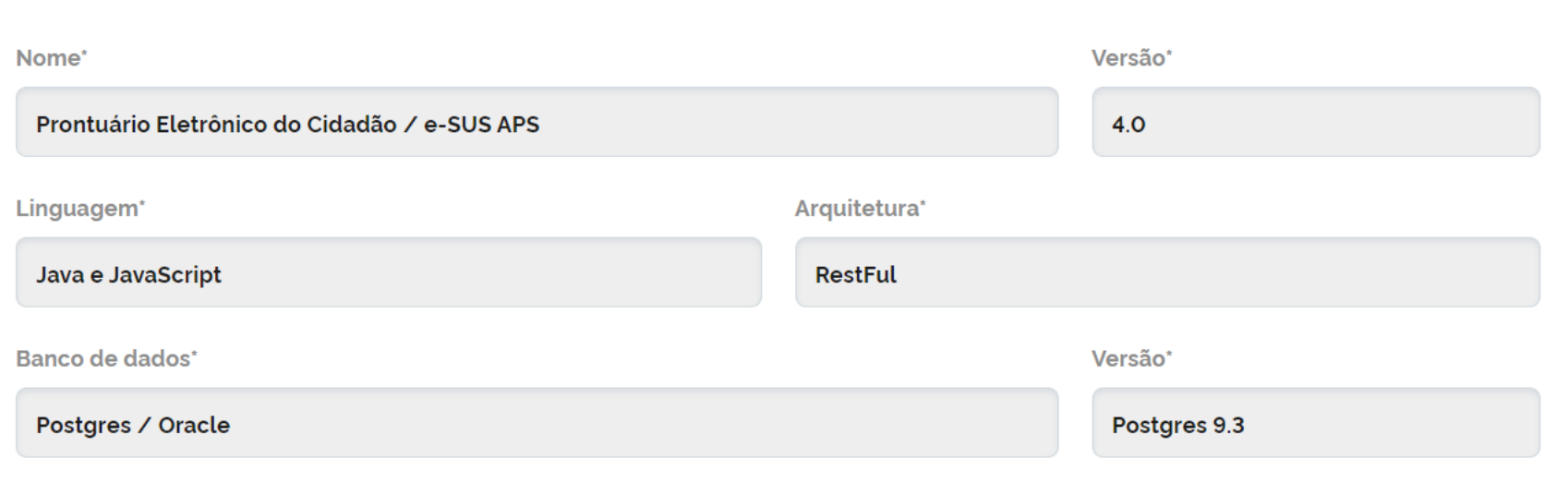

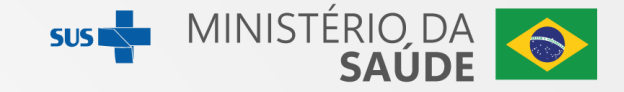

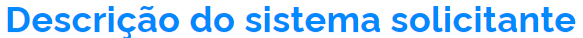

Resumo do sistema\*

O Prontuário Eletrônico do Cidadão (PEC) é um sistema de prontuário eletrônico que faz parte da Estratégia e-SUS APS e é distribuído pelo Ministério da Saúde.

Limite de 400 caracteres

O sistema é uma aplicação web?\*

 $\bigcirc$  Não  $\bullet$  Sim

IP Inicial\*

205.289.0.1

205.289.0.10

IP Final\*

#### *i* Atenção

Essa informação será registrada para implementação de controles de segurança. Solicitamos que seja informada uma faixa de IPs públicos. Caso seja detectado algum incidente de segurança, utilizaremos a faixa de IPs para confirmação da origem legítima das requisições de acesso.

Qual o tipo de equipe responsável pelo uso do serviço?\*

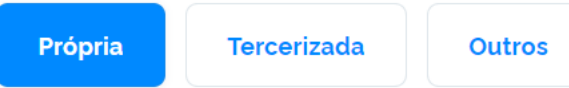

Quantidade de atendimentos registrados no sistema\*

Data do atendimento\*

3000

15/07/2021

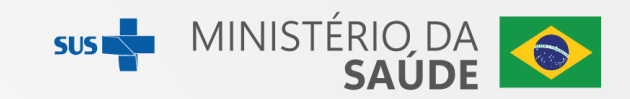

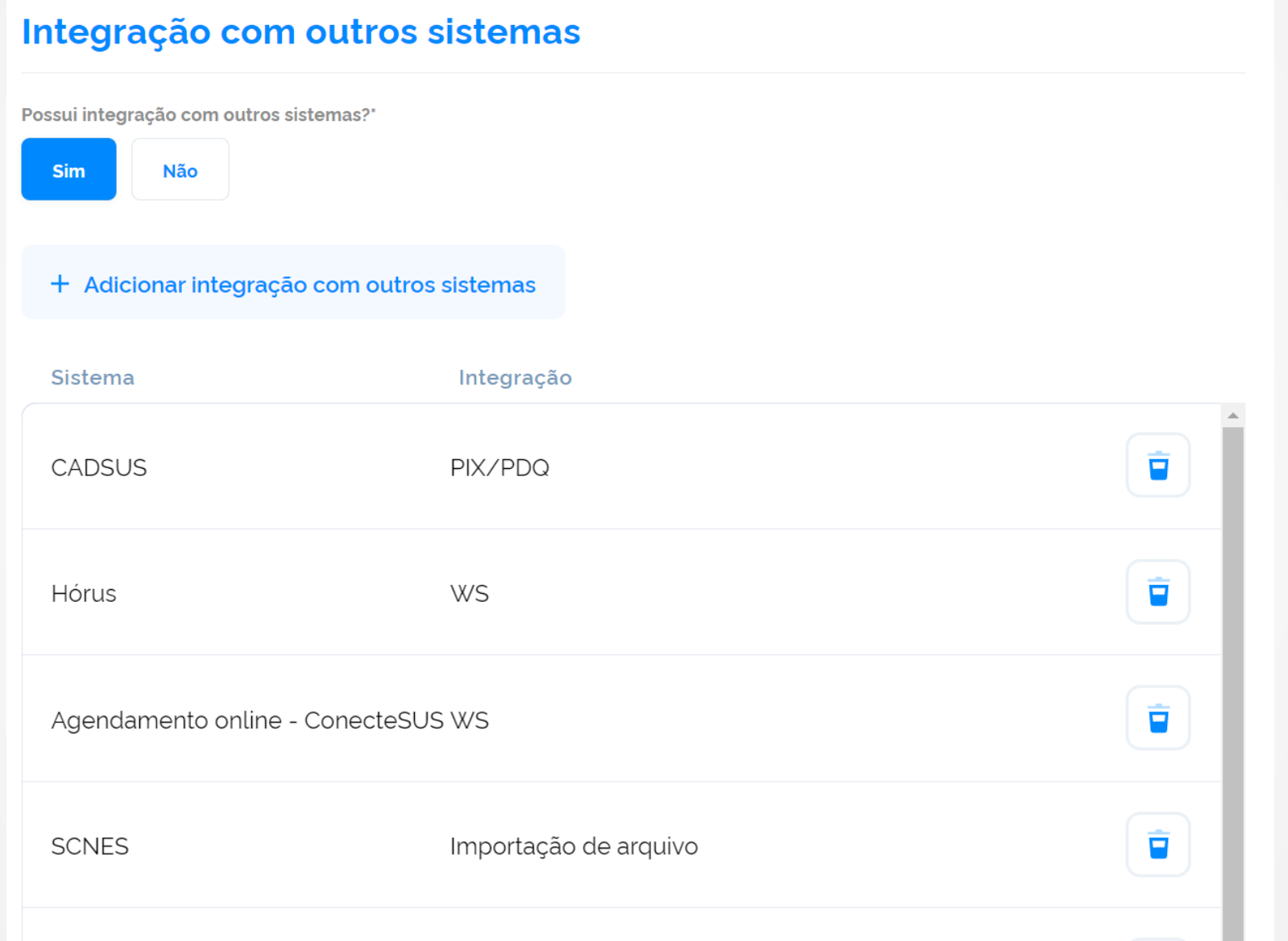

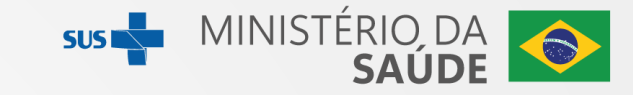

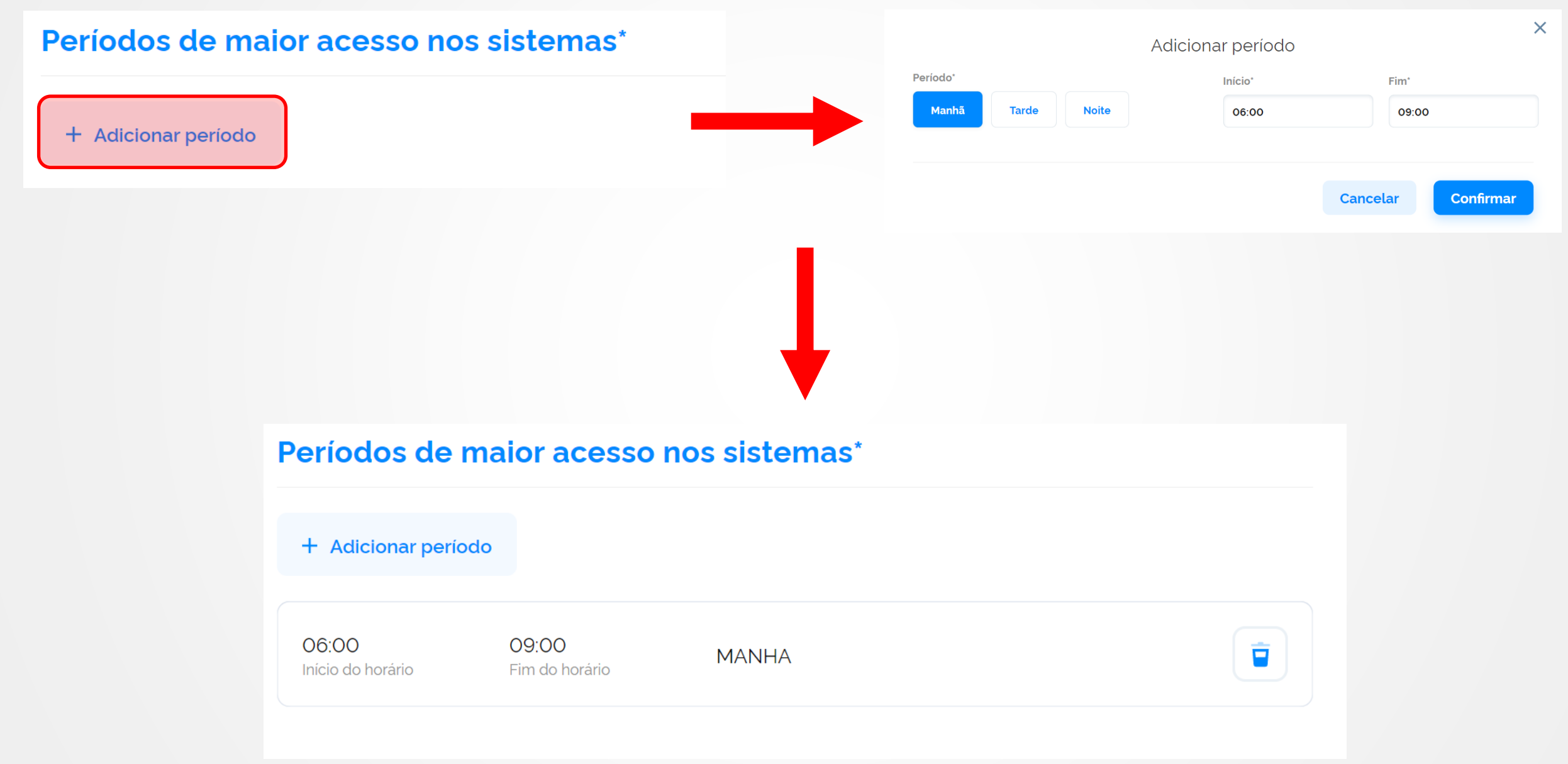

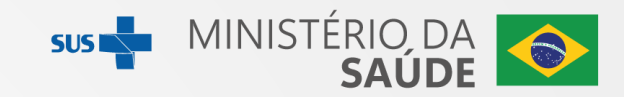

### Selecionar portfólio

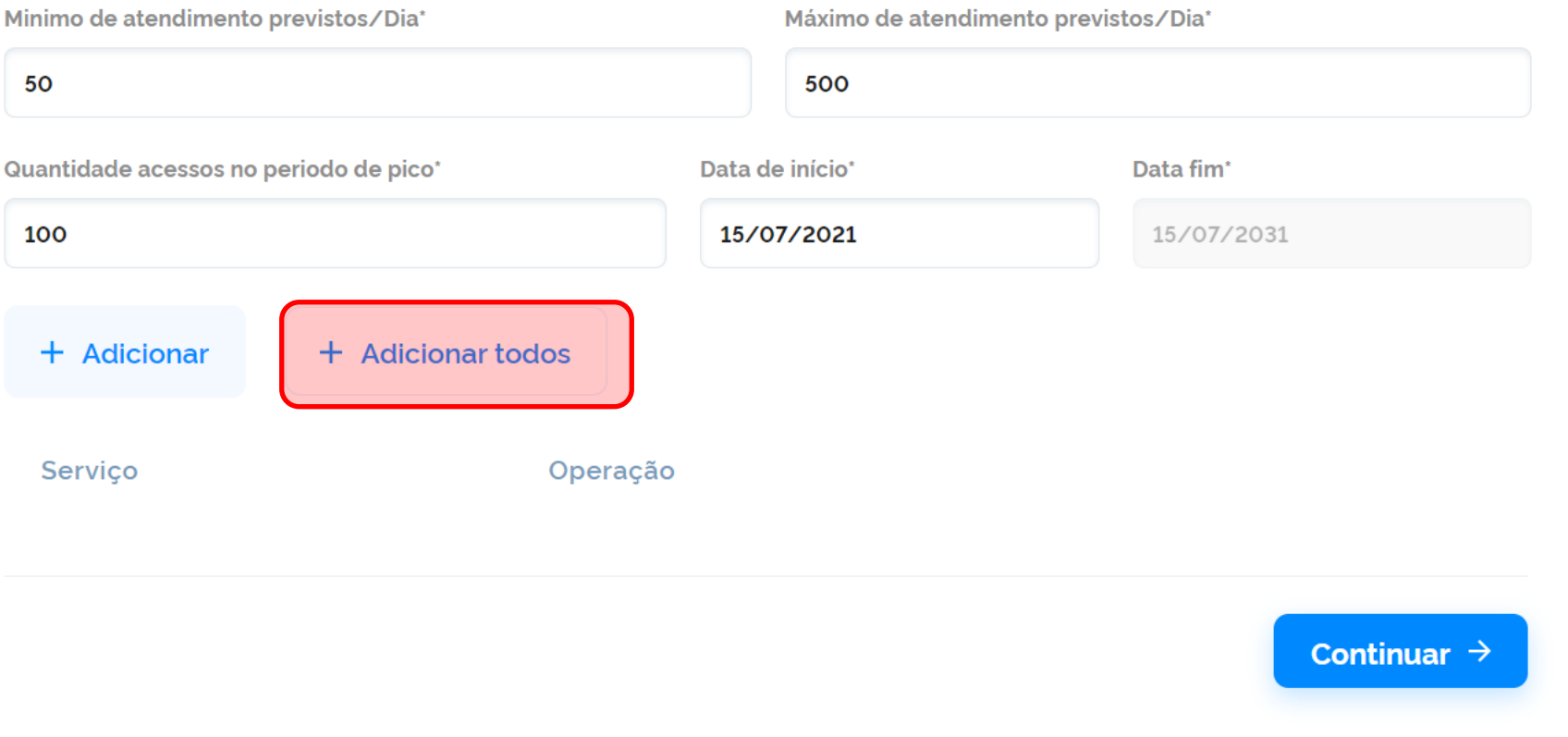

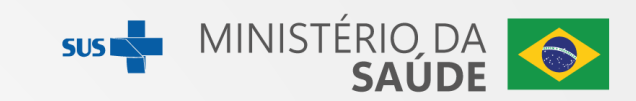

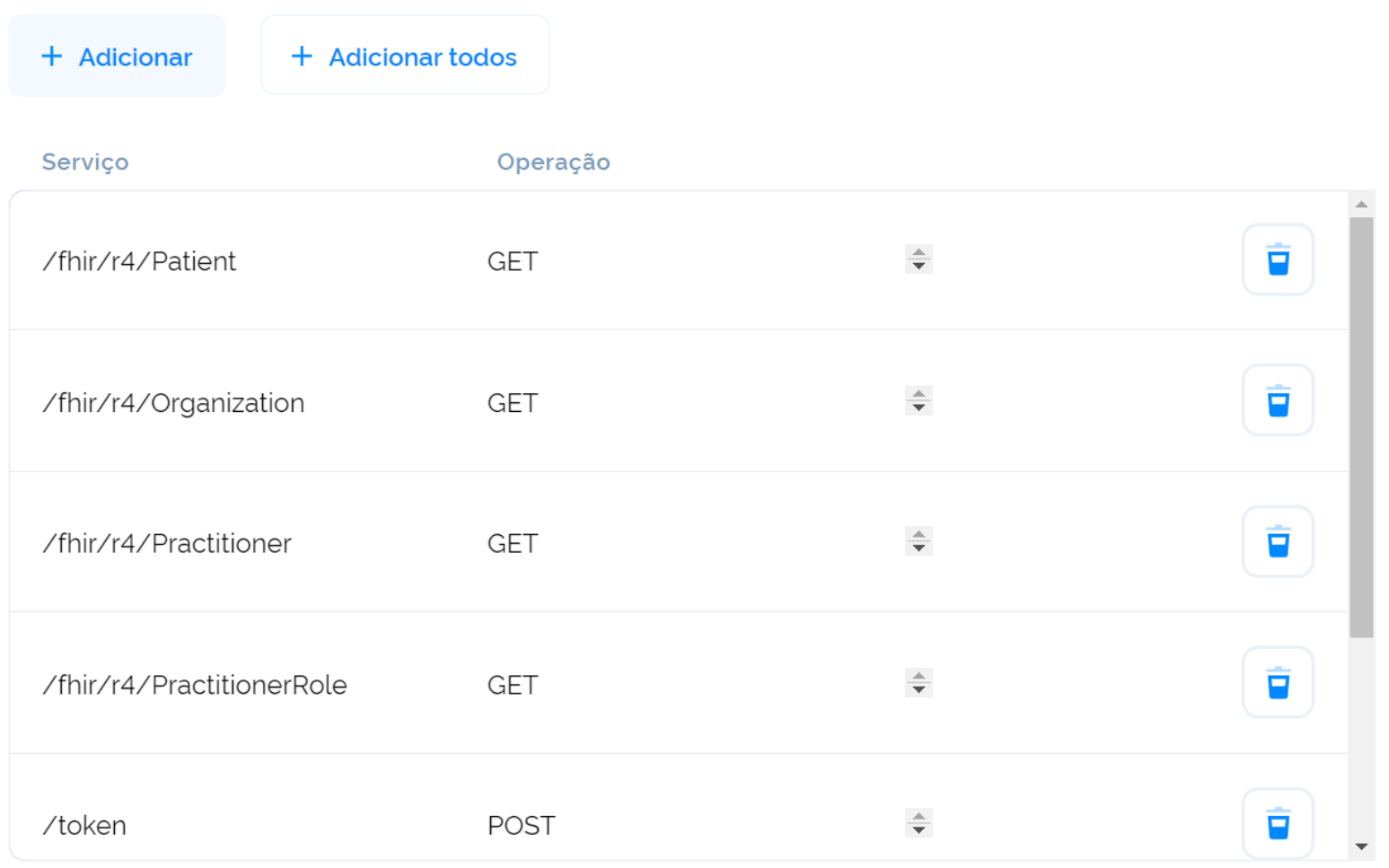

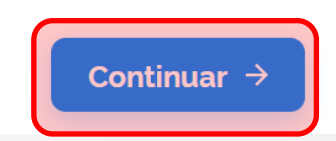

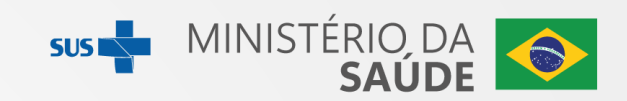

#### Resumo da solicitação

#### Qual a origem da solicitação?

Origem

Prontuário eletrónico do cidadão / e-SUS APS

#### Identifique o estabelecimento cessionário

Certificado digital

Certificado digital.cer

**CNES** 

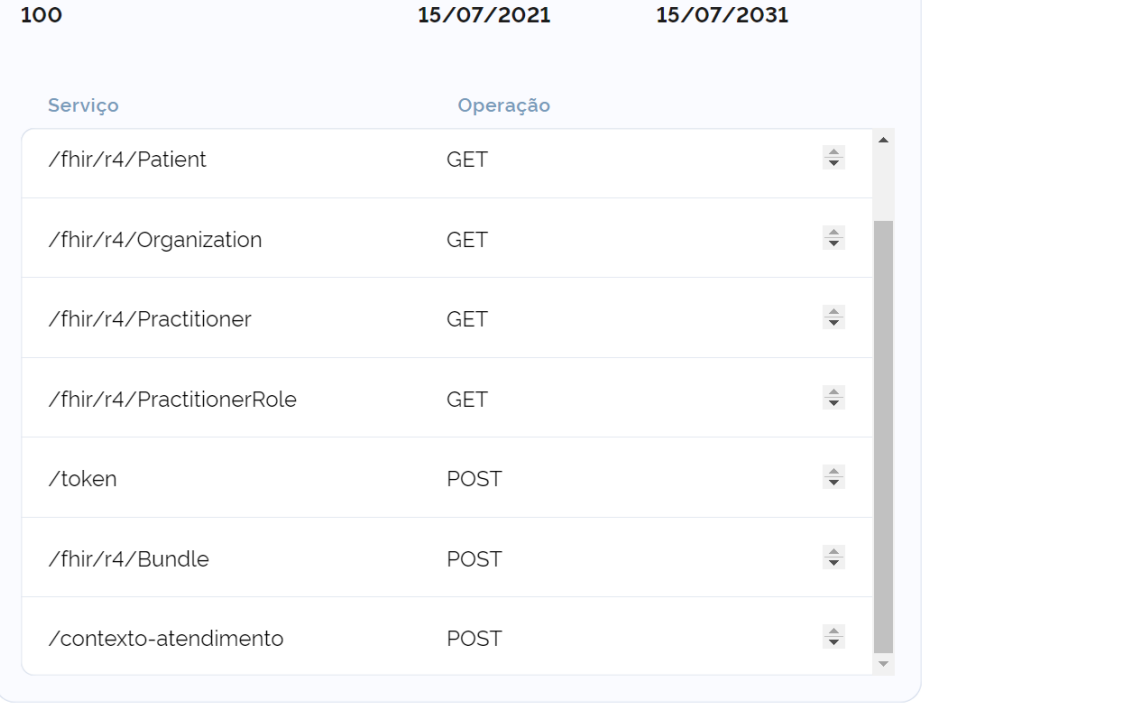

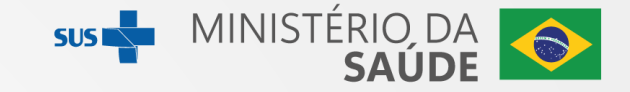

#### Termo de uso

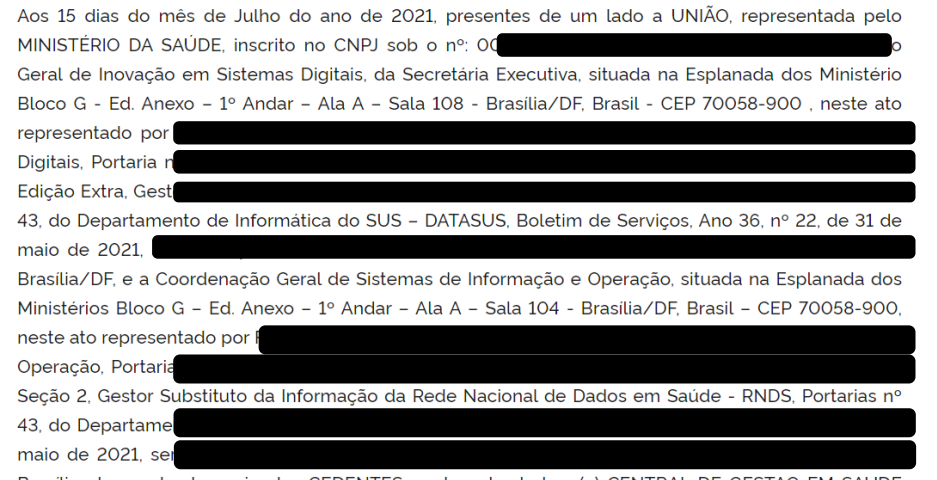

Brasília, doravante denominados CEDENTES, e, de outro lado, o(a) CENTRAL DE GESTAO EM SAUDE

de todas as perdas e danos sofridos pelo MINISTÉRIO DA SAÚDE, inclusive as de ordem financeira, moral, bem como as de responsabilidades civil e criminal, as quais serão apuradas em regular processo administrativo ou judicial, sem prejuízo das demais sanções legais cabíveis.

CLÁUSULA DÉCIMA PRIMEIRA - DO FORO. Para solução de quaisquer controvérsias porventura oriundas da execução deste termo, as partes elegem o Foro da Justiça Federal-Seção Judiciária do **Distrito Federal.** 

--------------de -----------de -------

Nome do Representante Legal do Cedente

CPF:

Nome do Representante Legal do Cessionário

CPF:

Li e aceito os termos de uso

 $\leftarrow$  Anterior

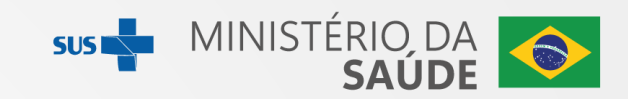

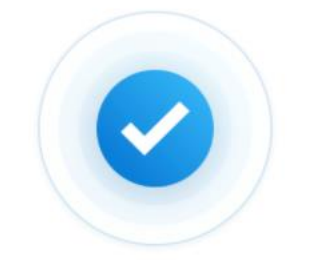

Solicitação enviada! Sua solicitação ao sistema foi solicitada com sucesso!

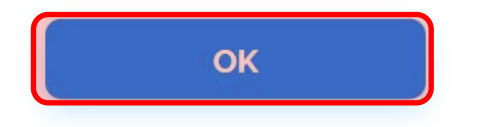

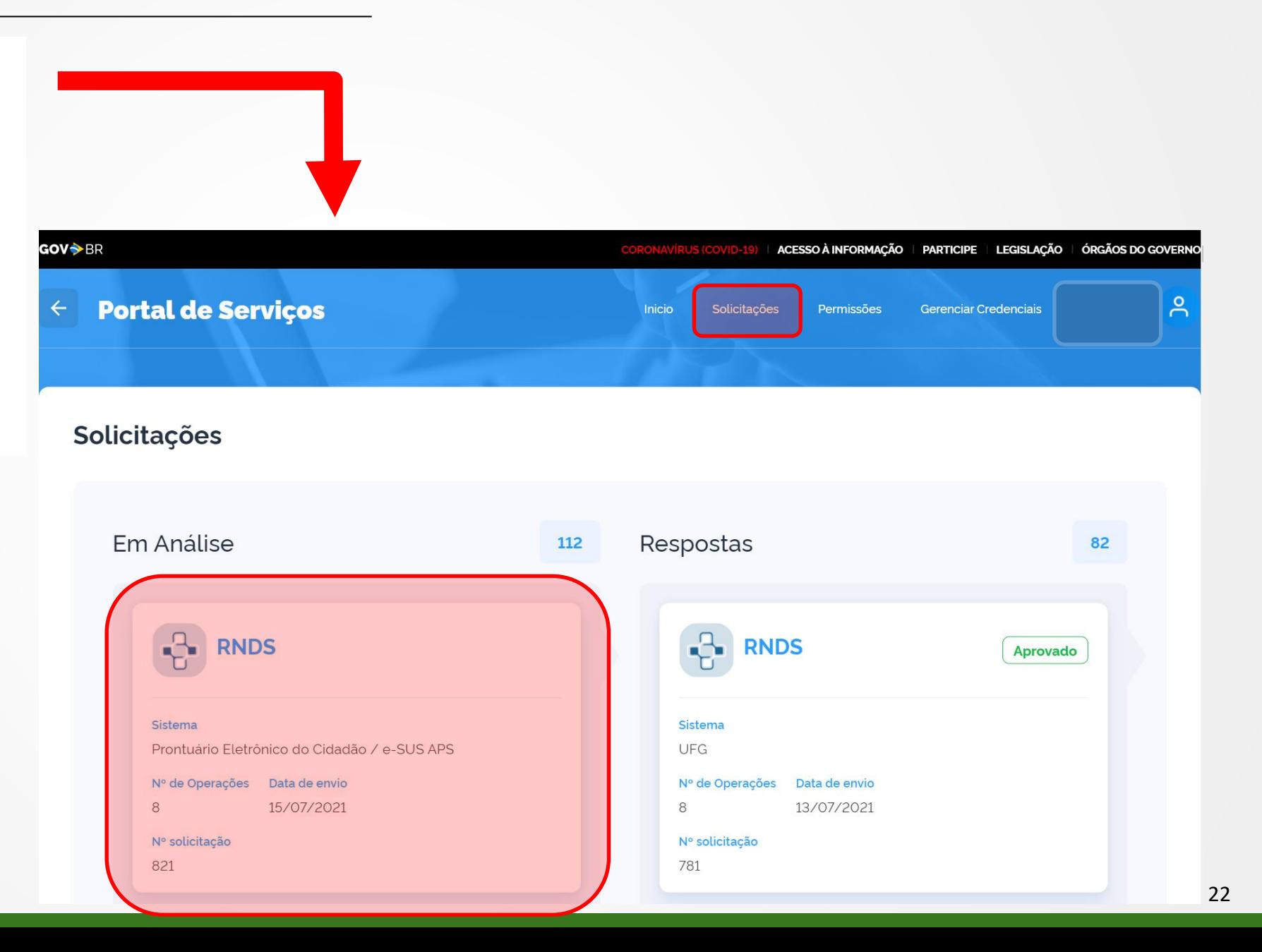

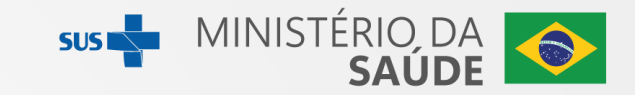

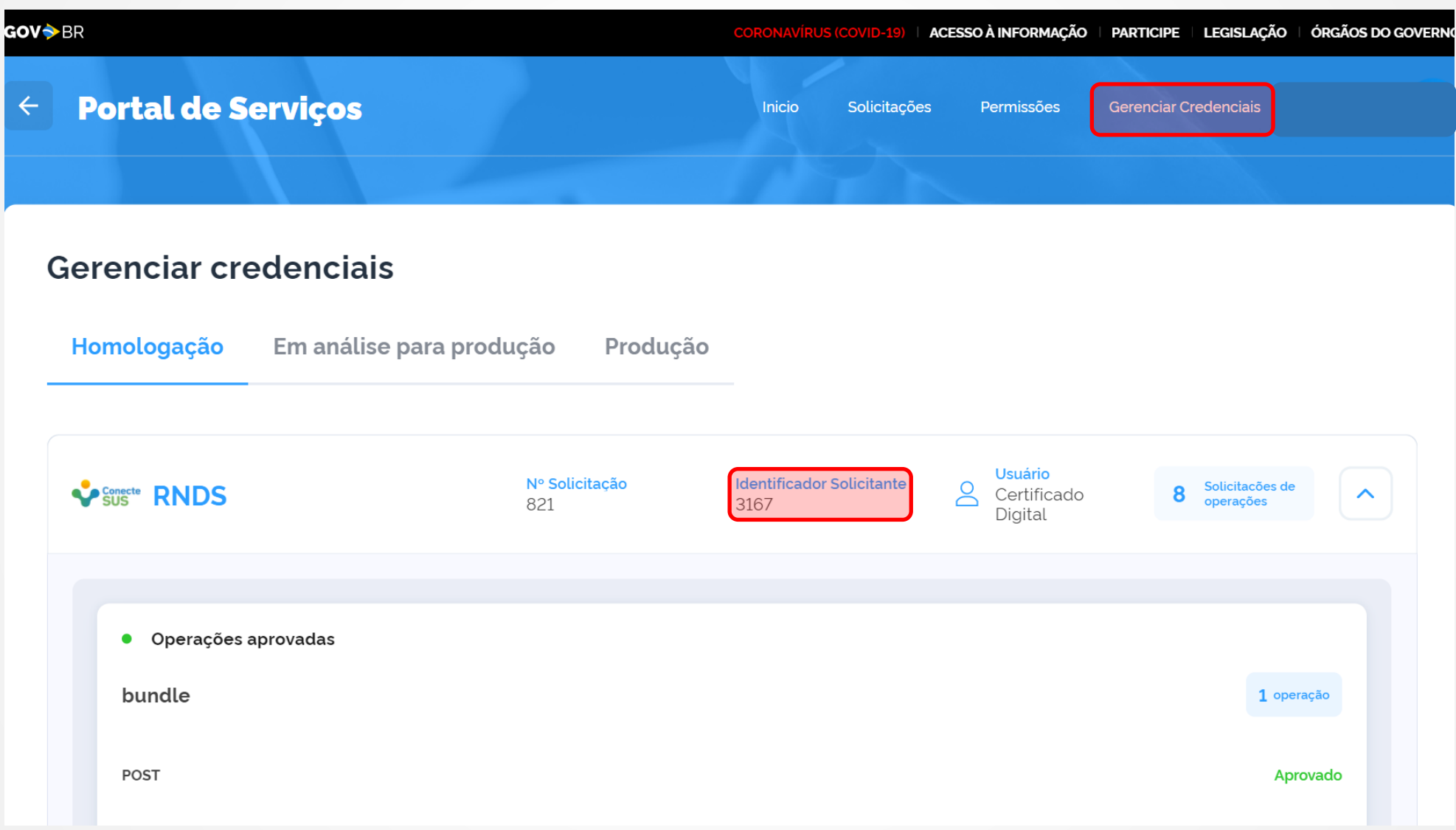

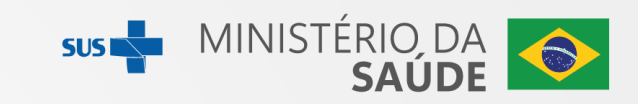

**Cancelar** 

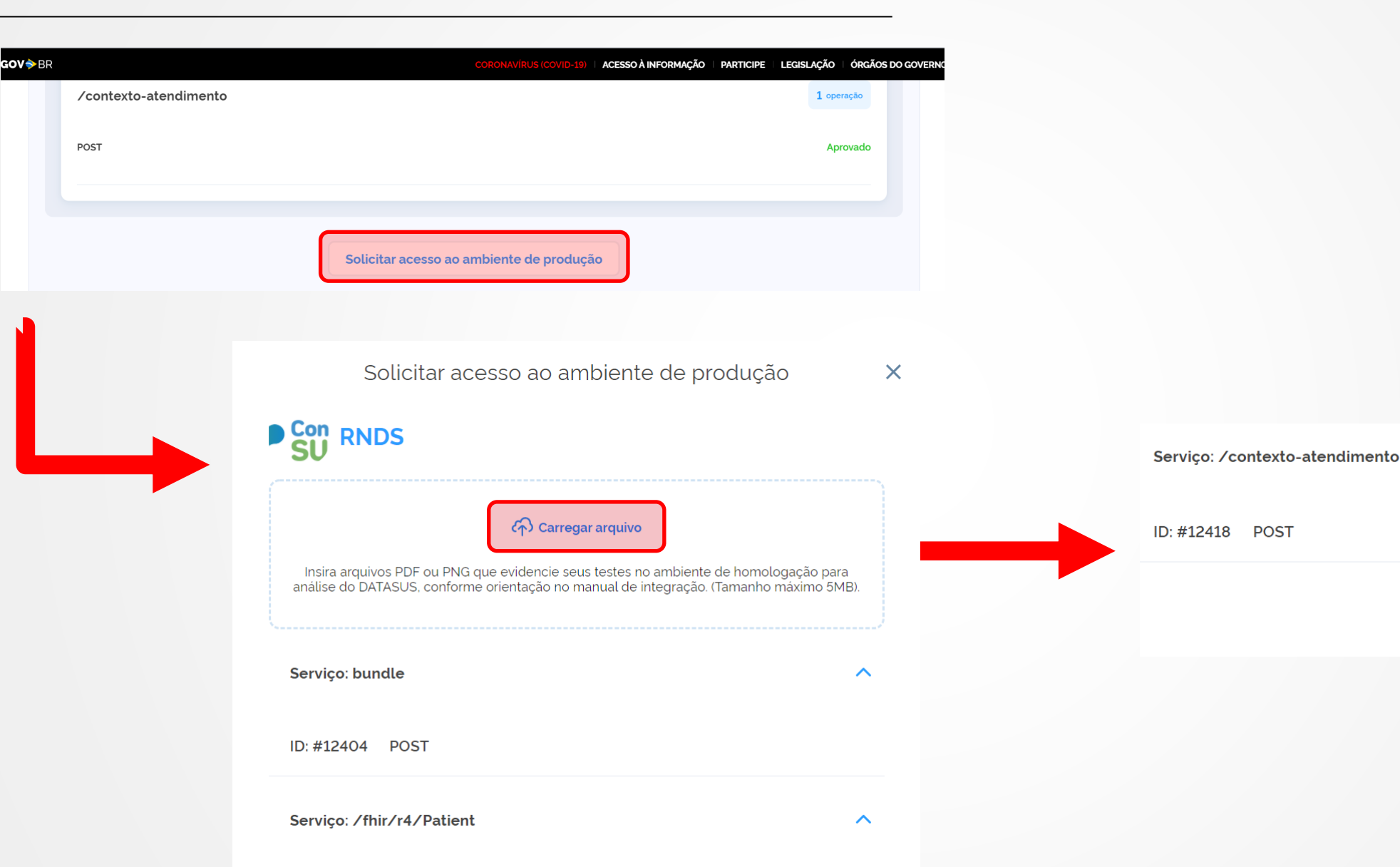

24

 $\boldsymbol{\wedge}$ 

**Concluir** 

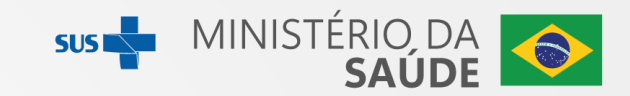

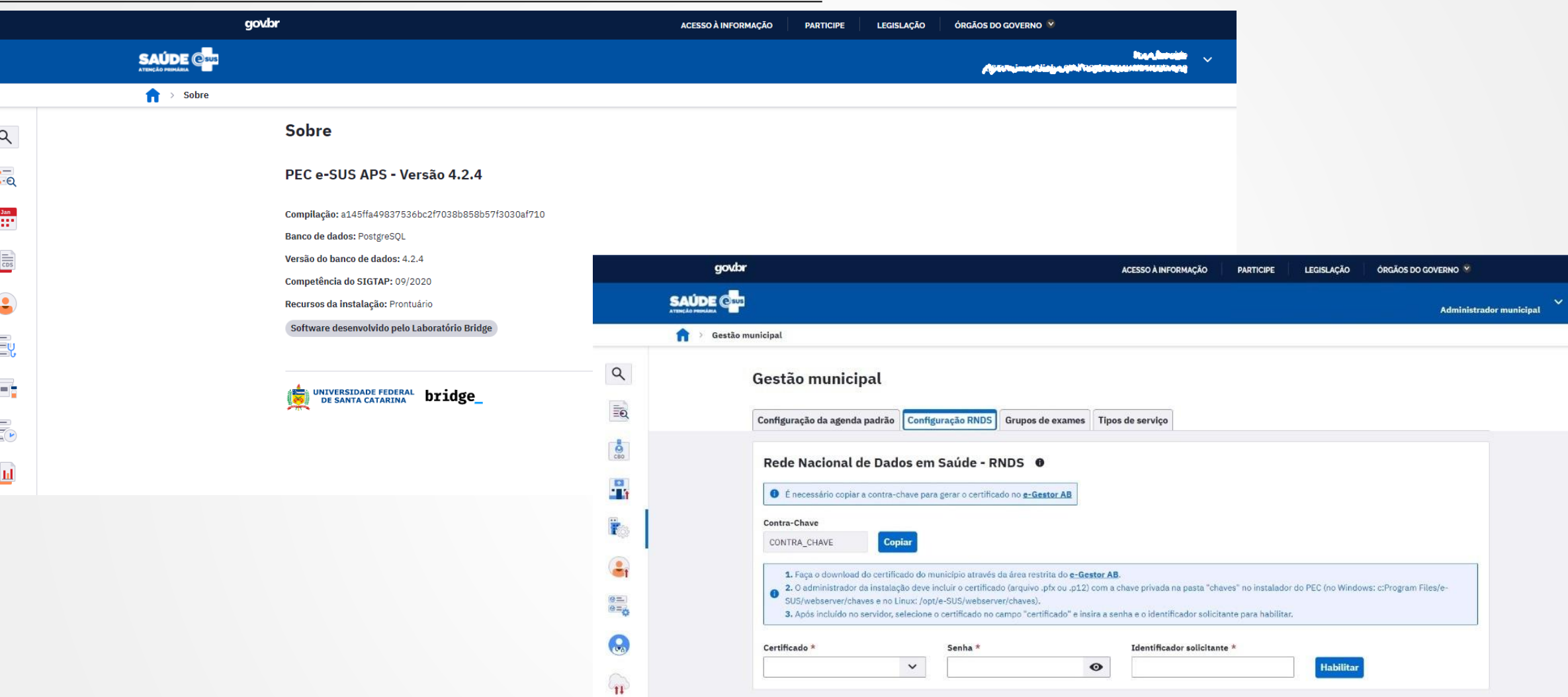

£.

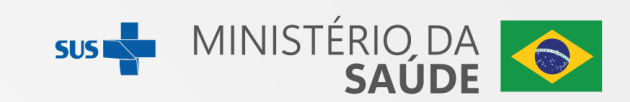

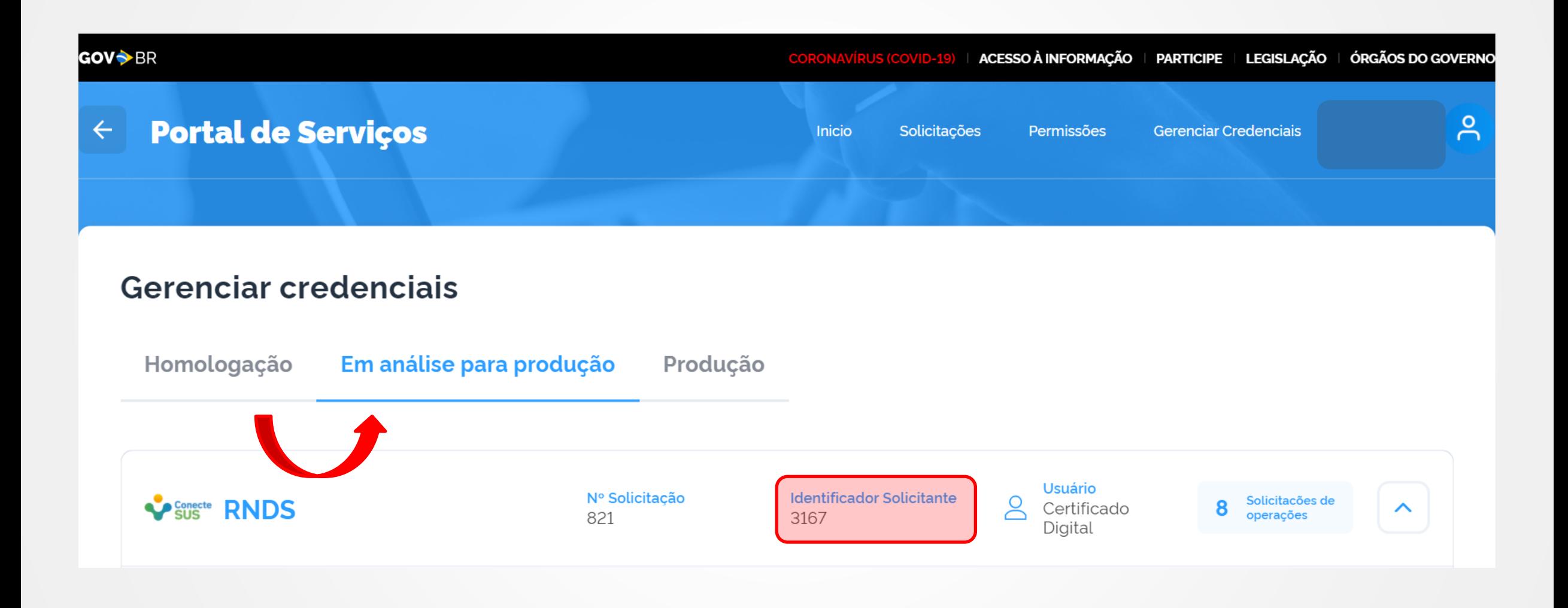

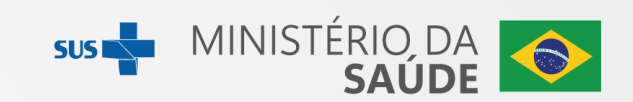

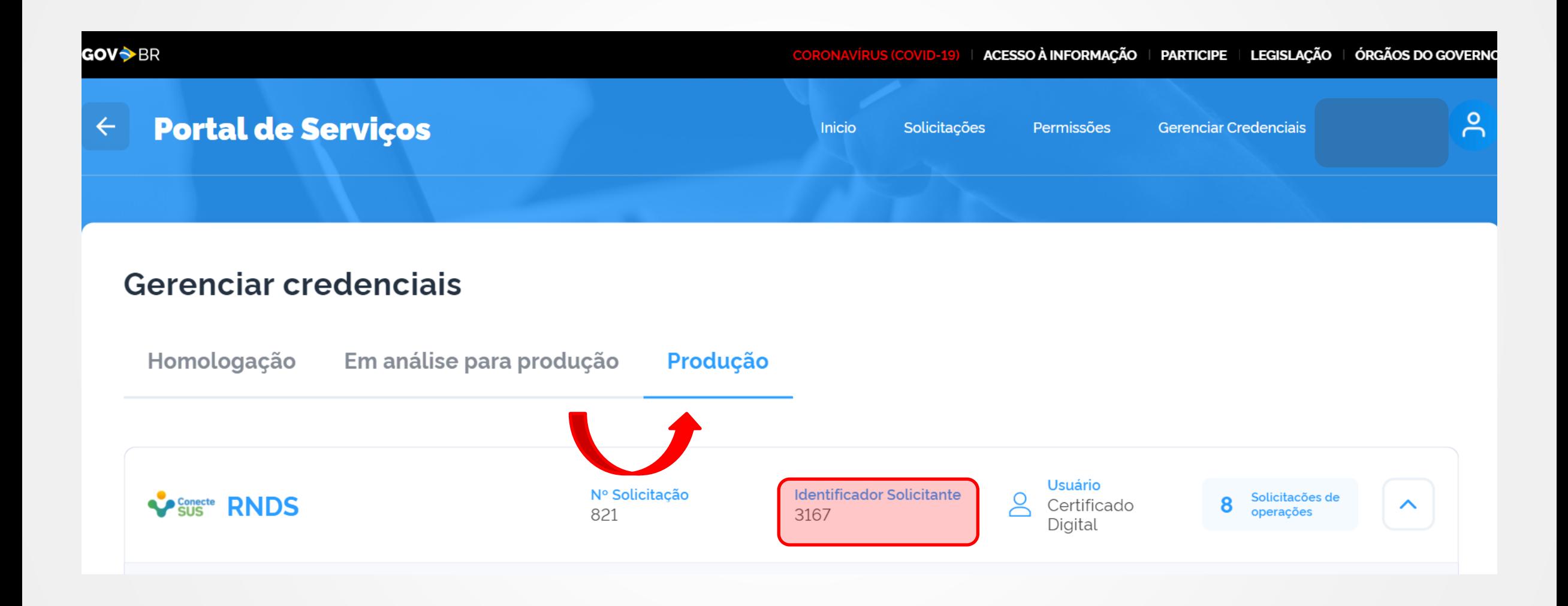

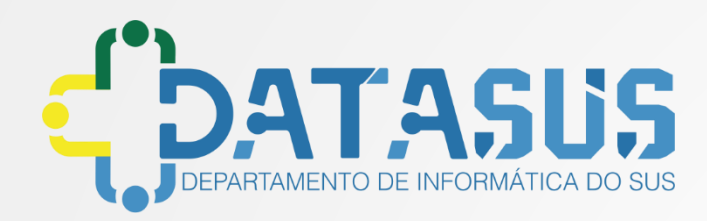

# Dúvidas e chamados https://webatendimento.saude.gov.br/faq/rnds

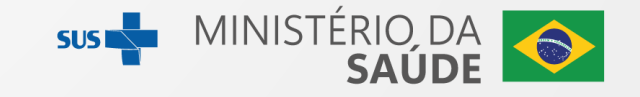

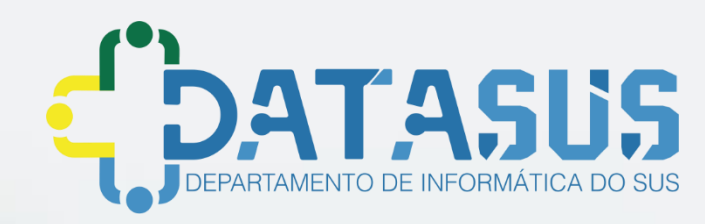

# **Obrigado!**

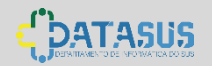

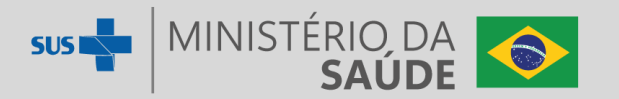